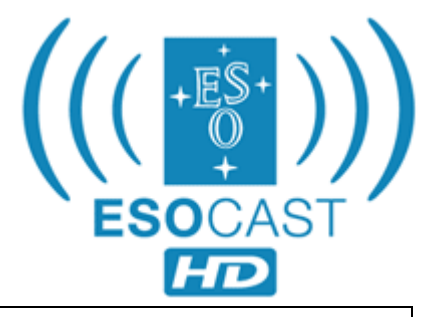

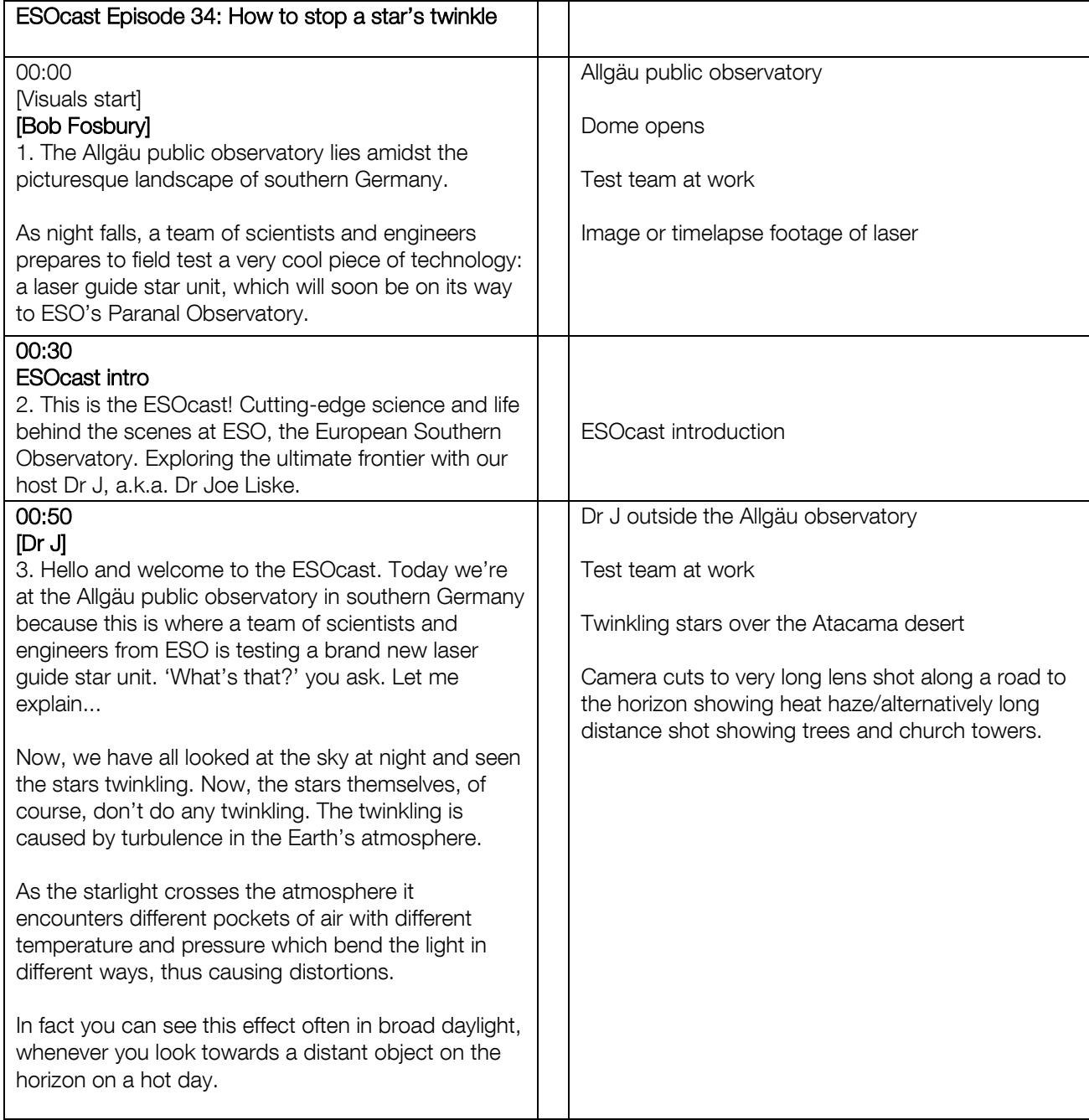

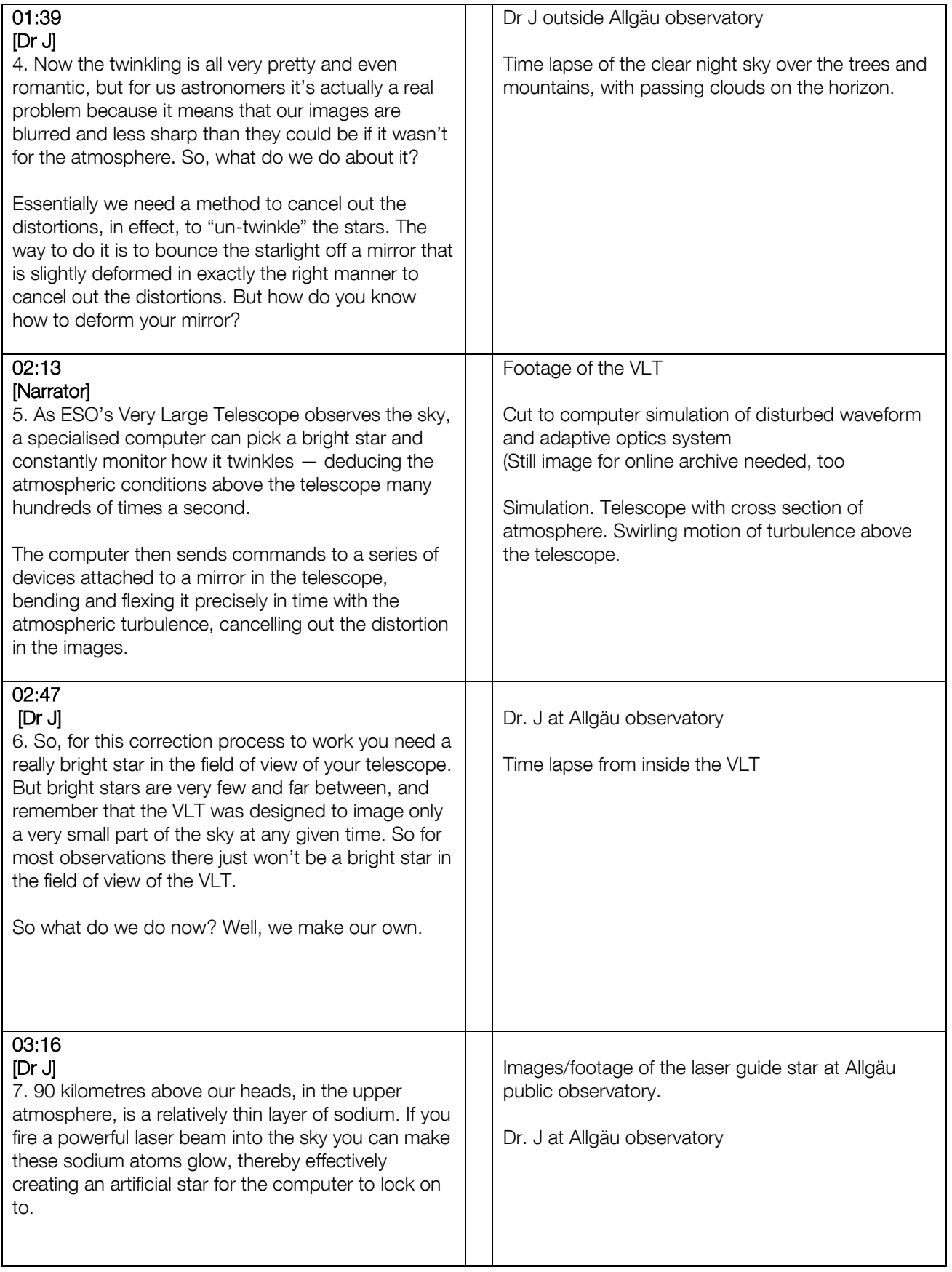

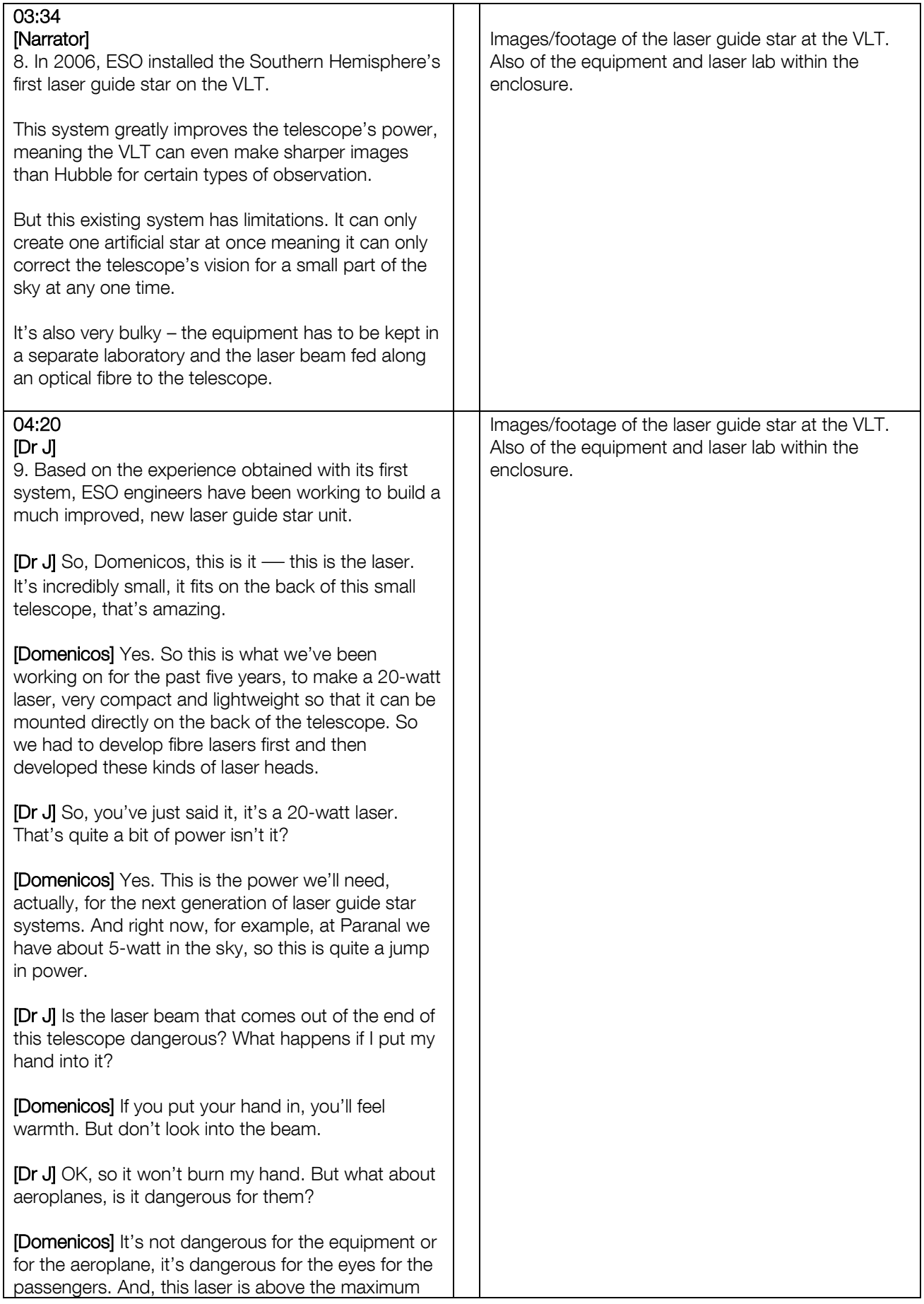

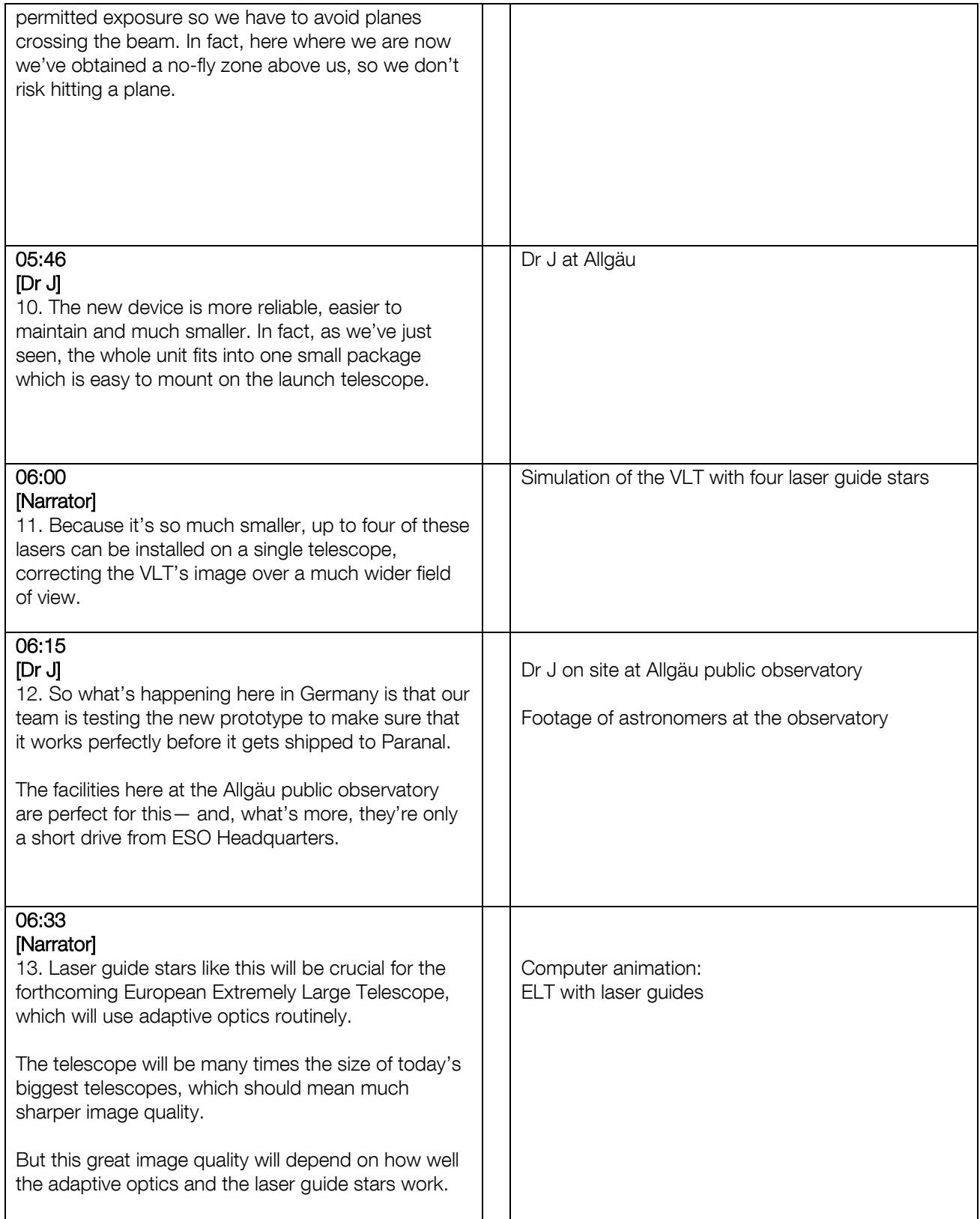

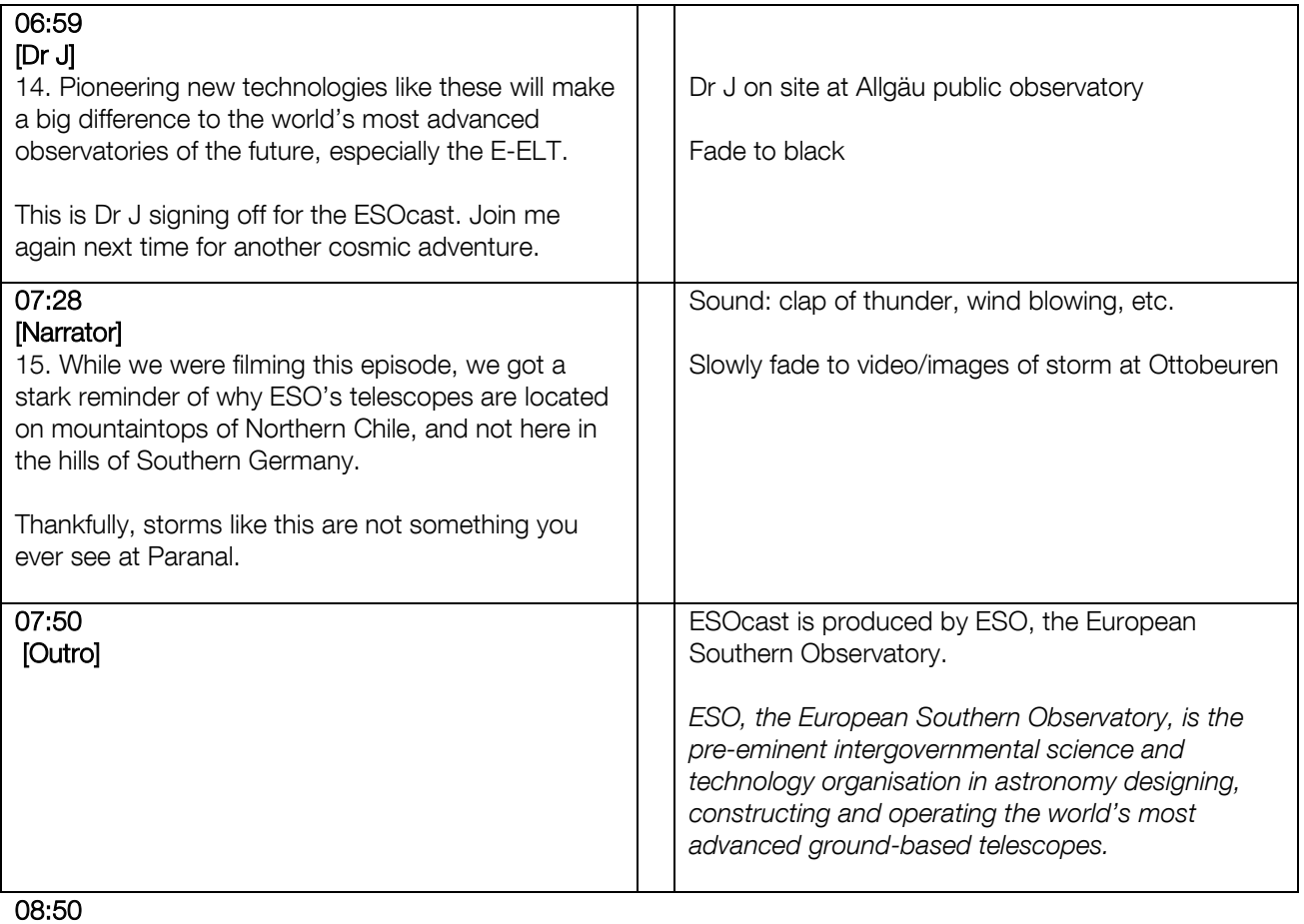

END